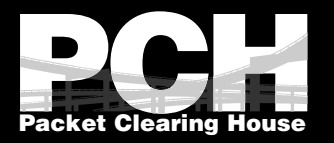

## Visualizing a global DNS network with open-source tools

Ashley Jones Packet Clearing House

APRICOT 2018 Kathmandu, Nepal

pch.net/OSSViz

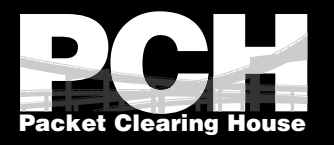

## Who are we?

The international, non-profit organization responsible for providing operational support and security to critical Internet infrastructure, including Internet exchange points and the core of the domain name system.

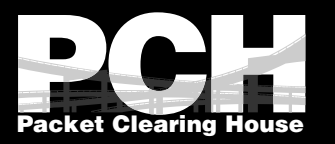

# Problem Statement: "How can PCH improve statistics for DNS services we host?"

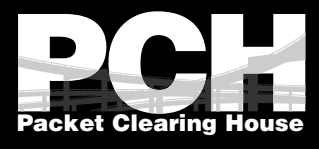

## Stats are from fake "aj" TLD

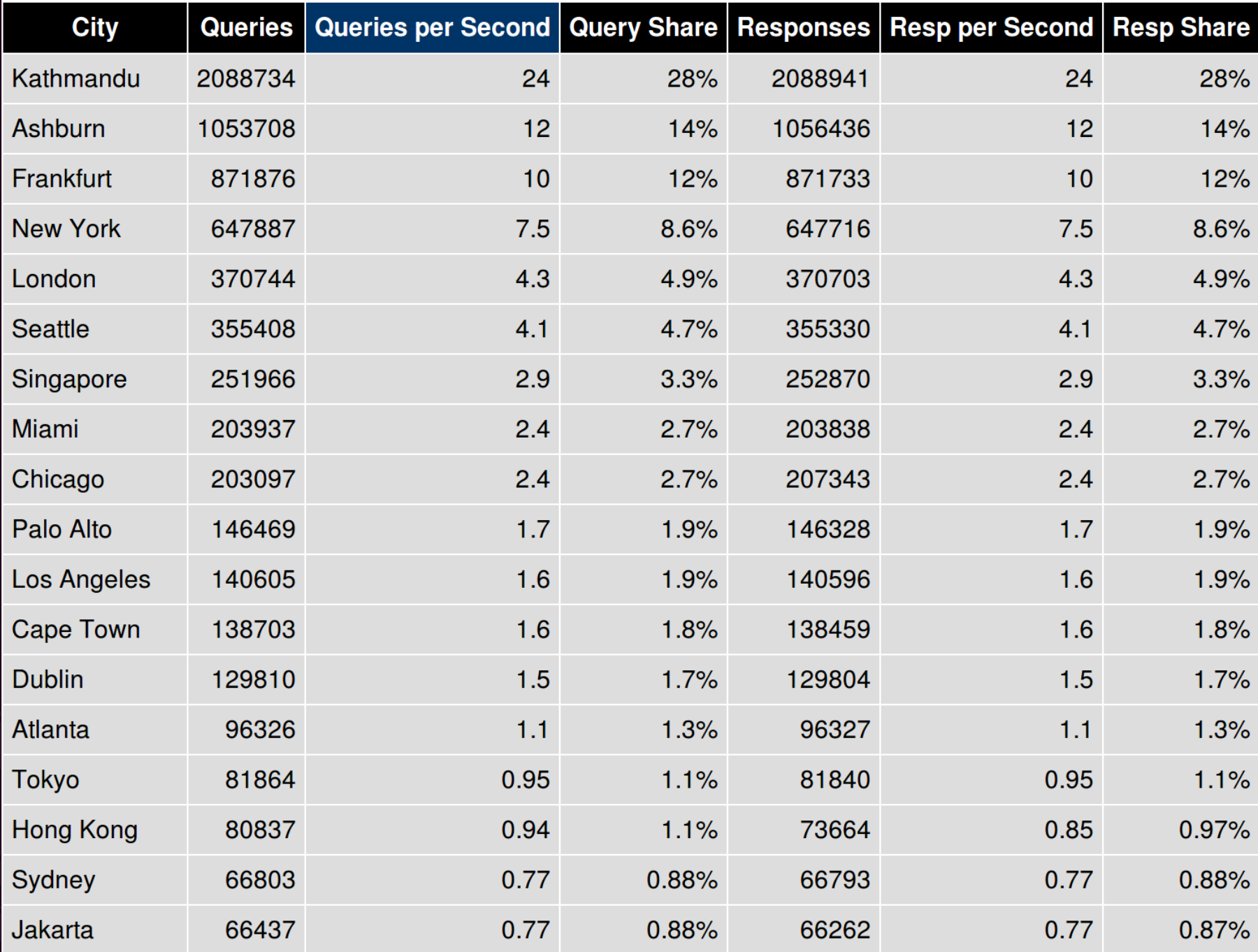

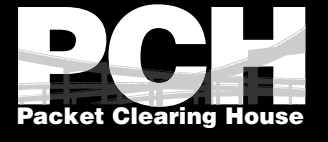

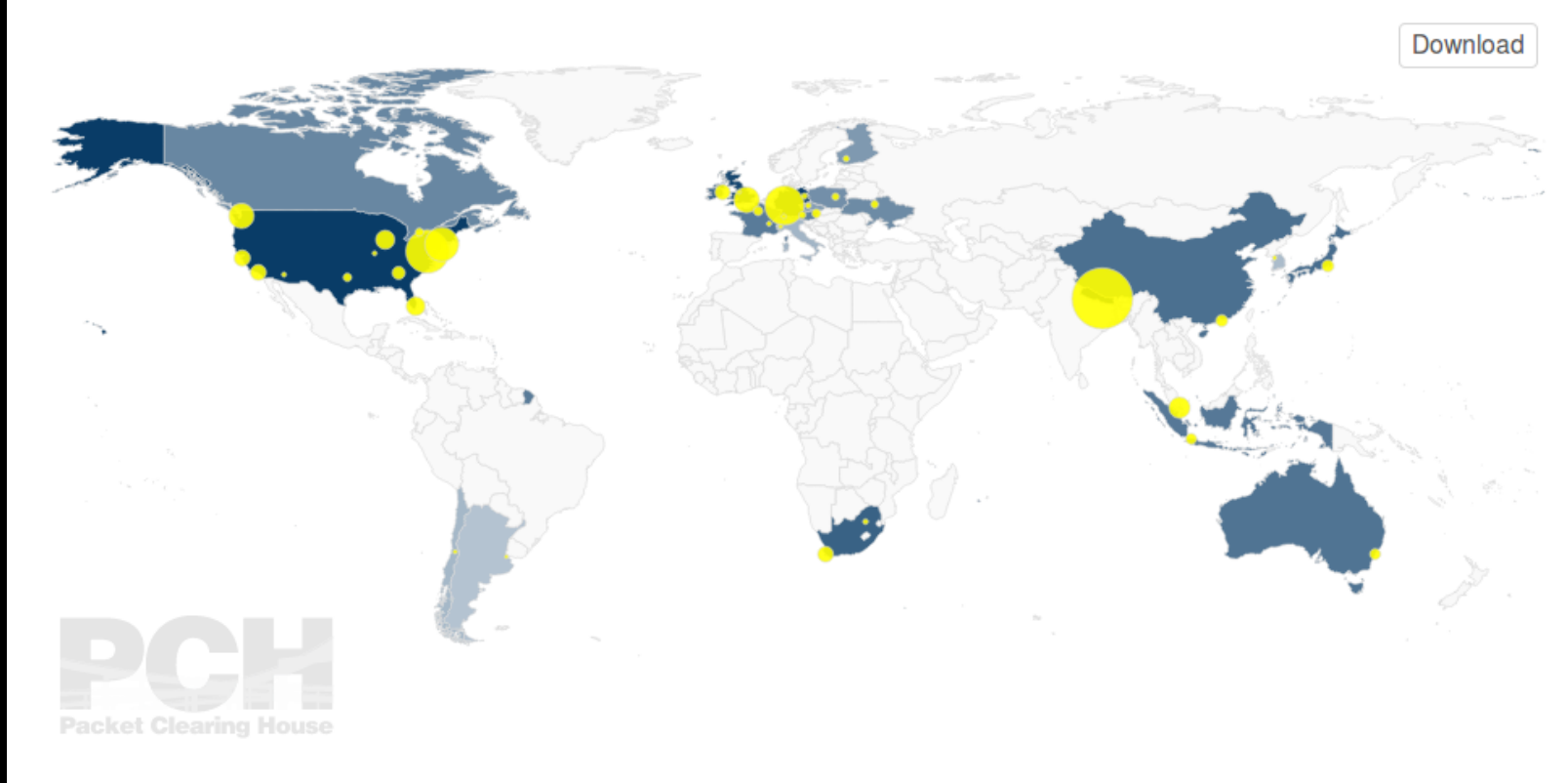

#### Each marker represents a city. Color of country represents the sum of queries in that country. Source: pch.net

Filters

+ New filter

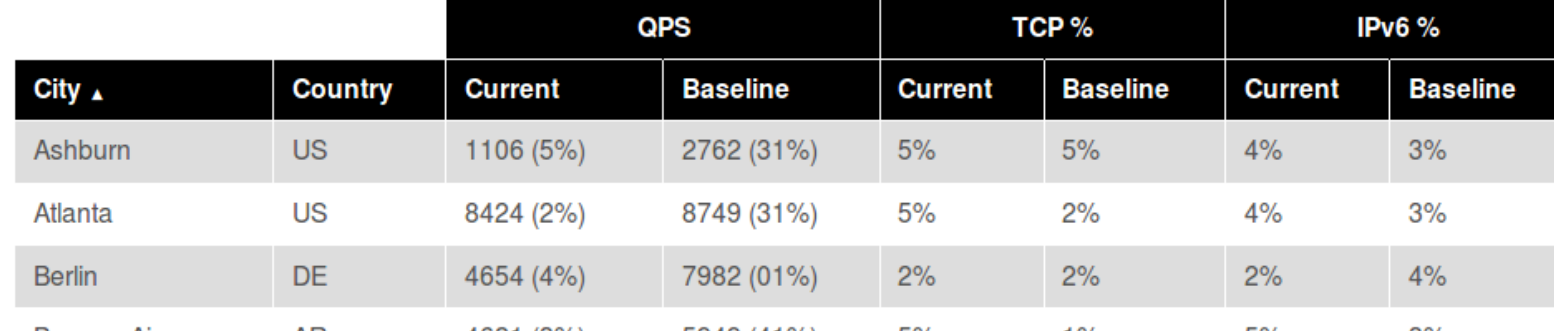

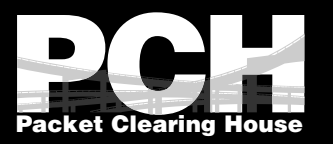

## This space intentionally blank because PCH has no graphs right now ;)

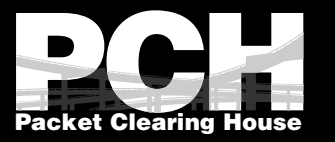

#### **DNS Stats - .aj - Last 24 hours**

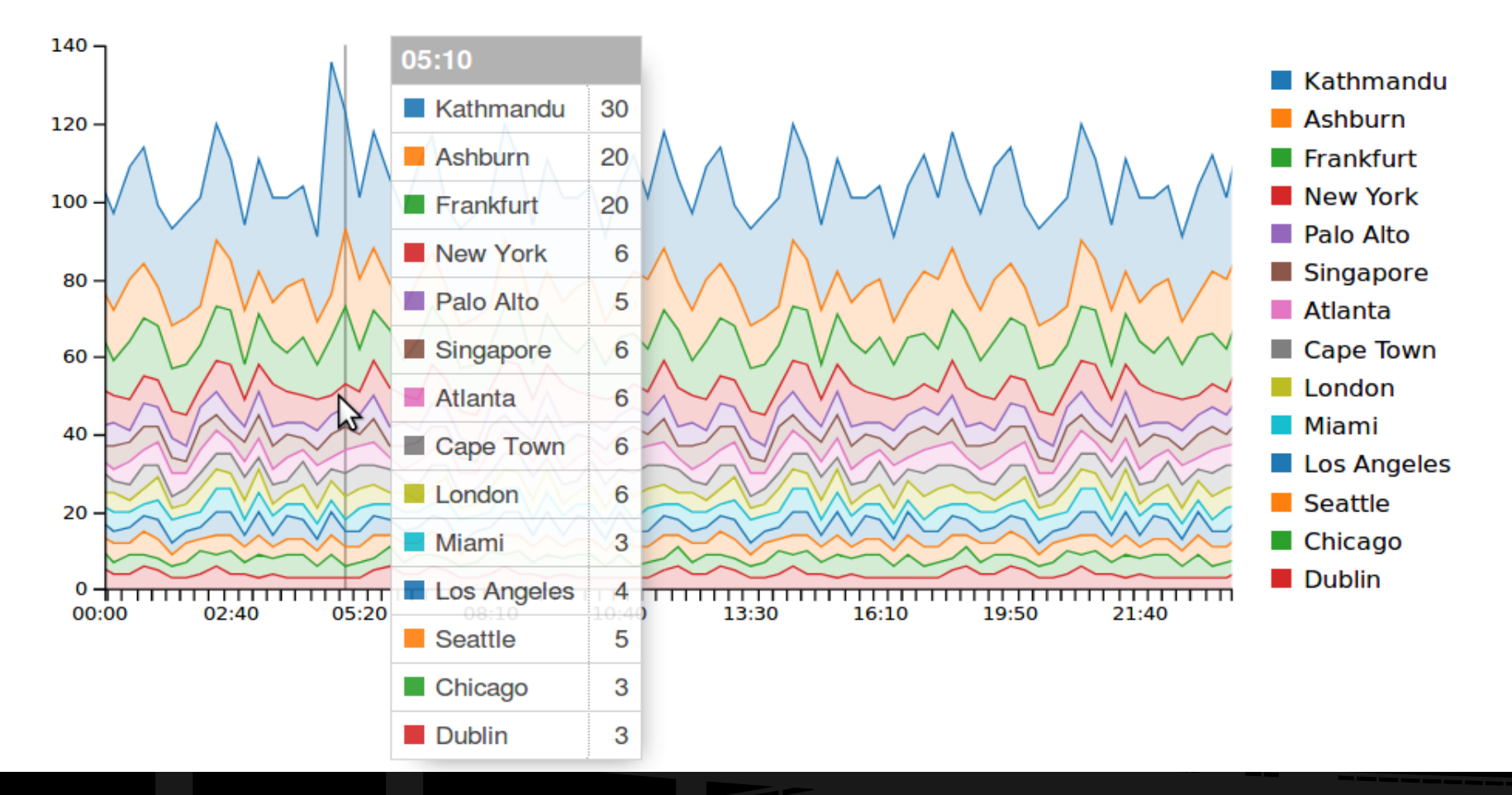

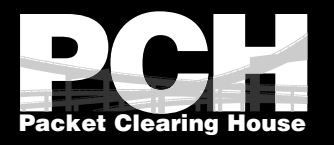

# PCH ccTLD DNS Service

### • 130+ PoPs • Anycast

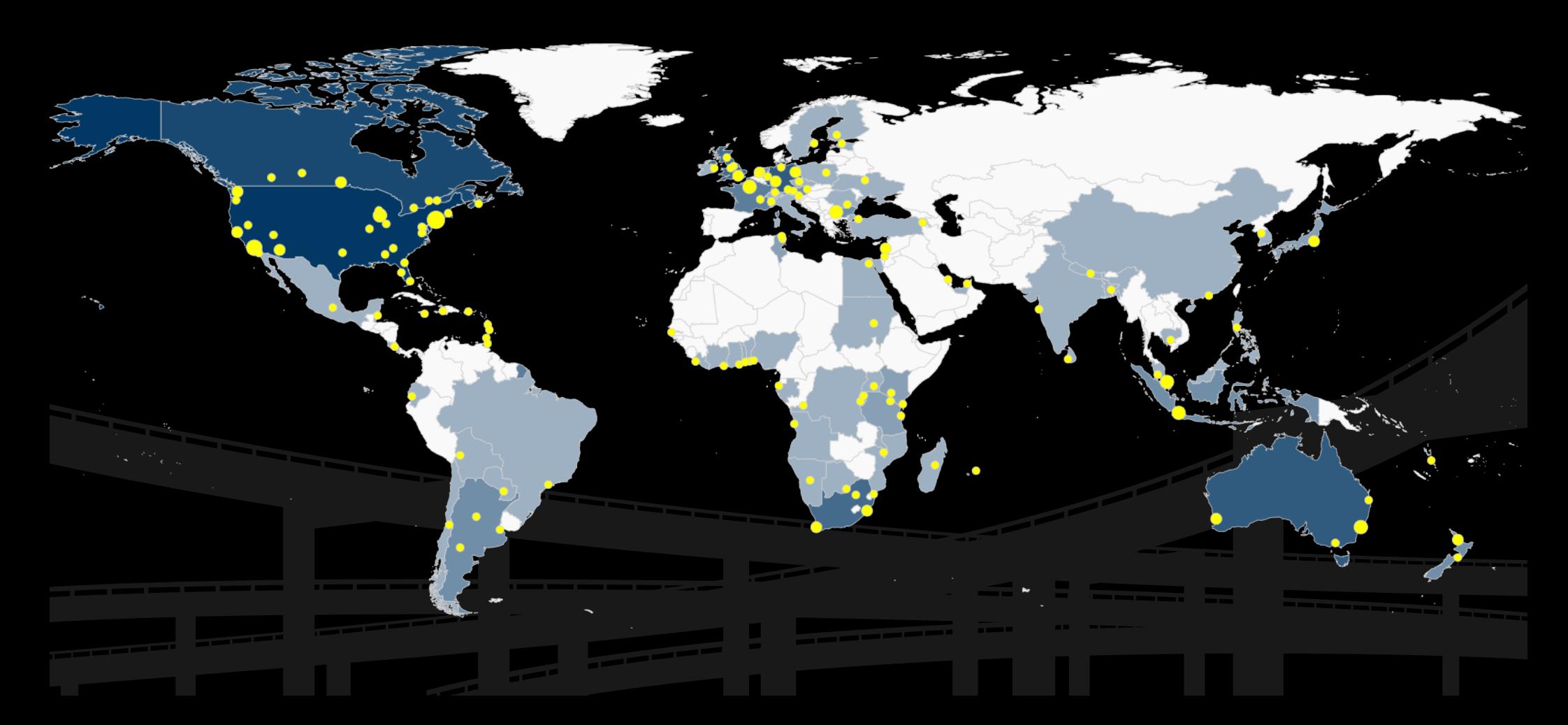

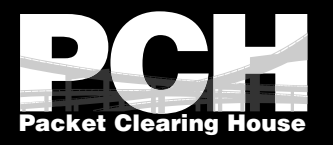

# PCH ceTLD DNS Service

### • 109 ccTLDs served

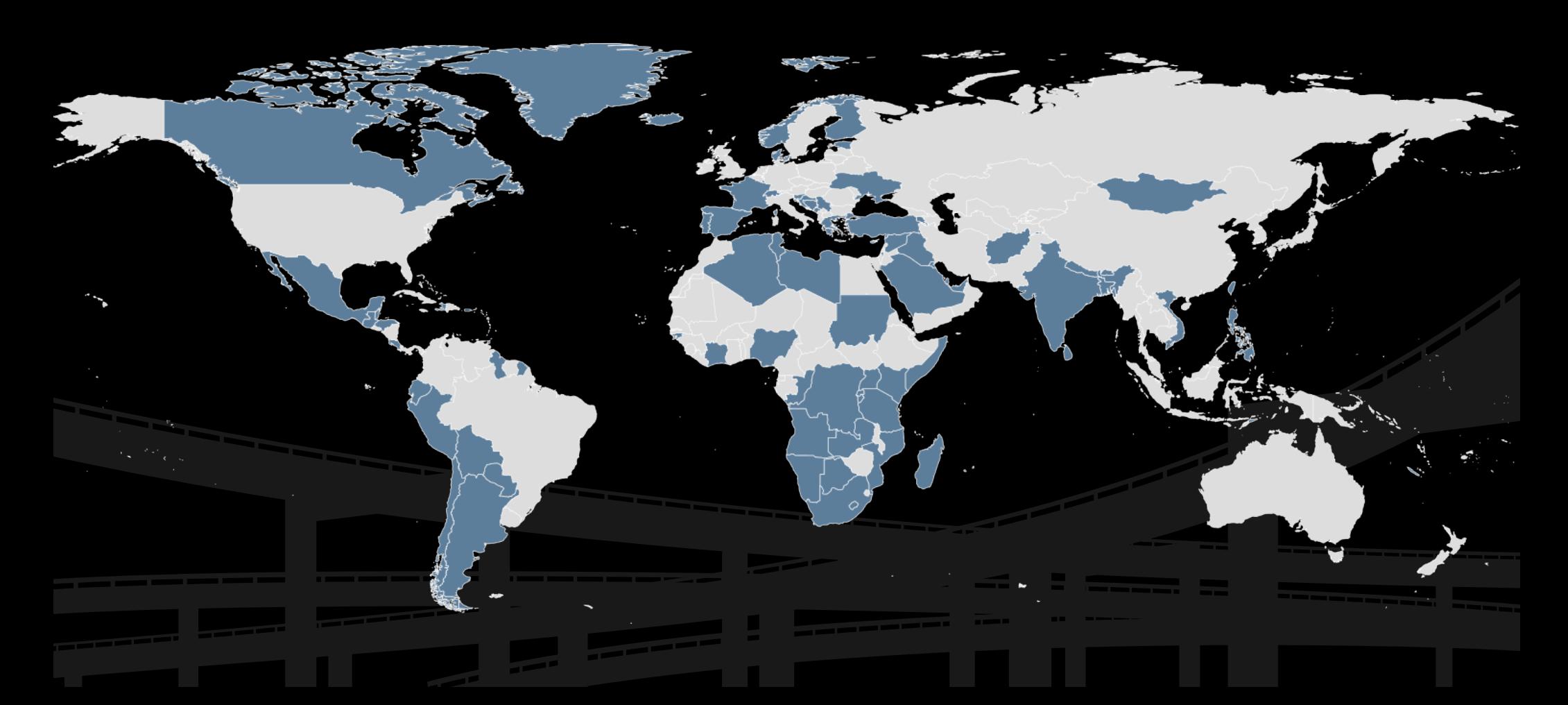

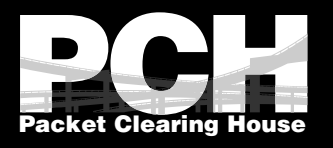

# DNS Node Technology

- VMware ESXi on Cisco hardware
- Multiple VMs running BIND & NSD
- Public Anycast IPs

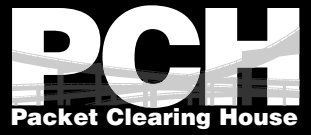

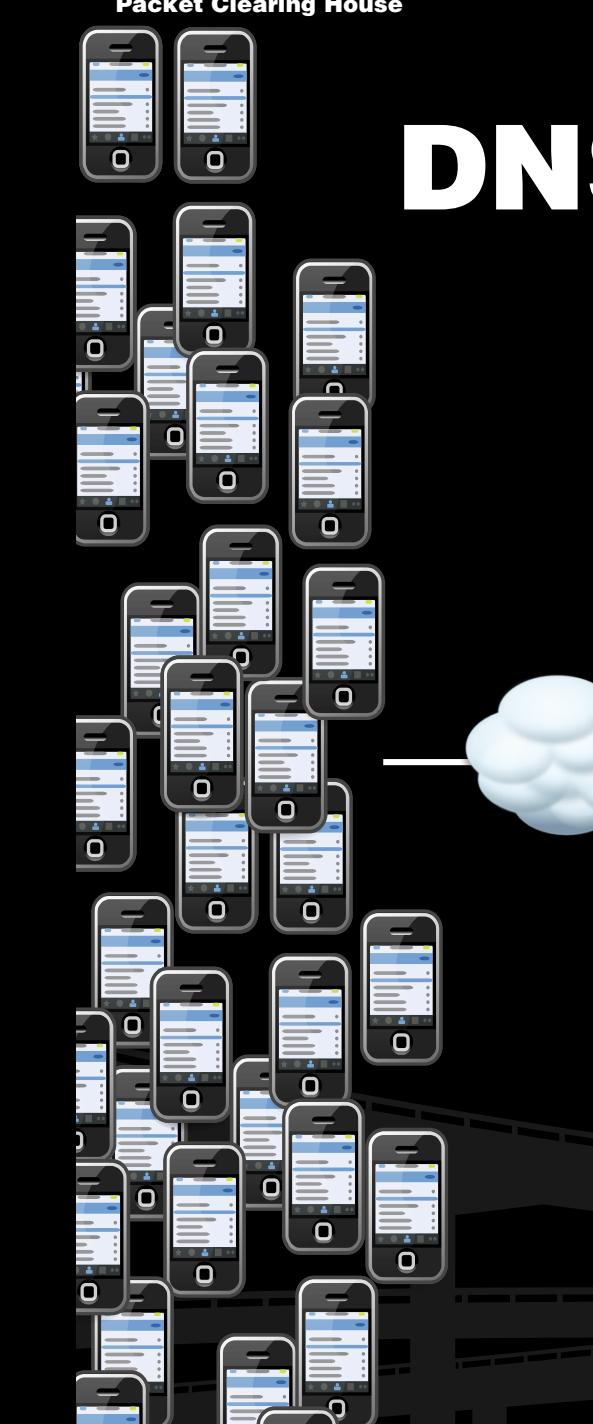

# DNS Network Topology

**TITLE** 

TTTTT

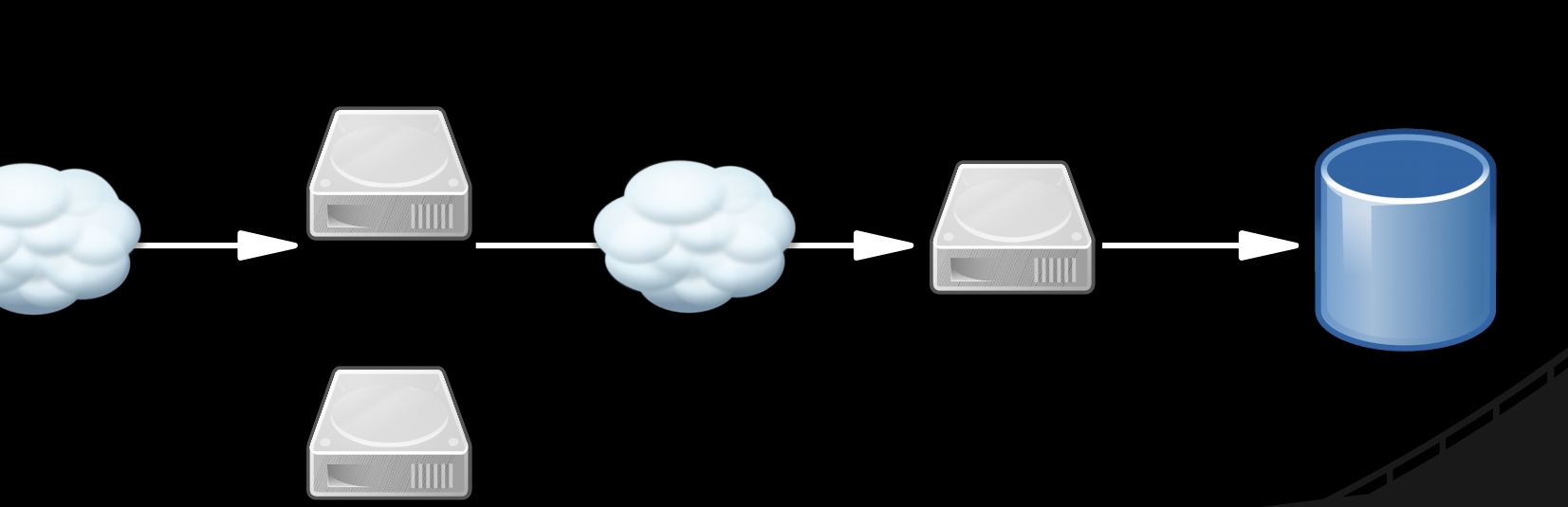

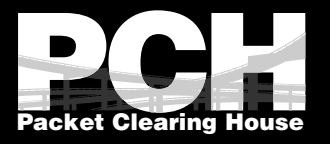

# DNS Network Topology

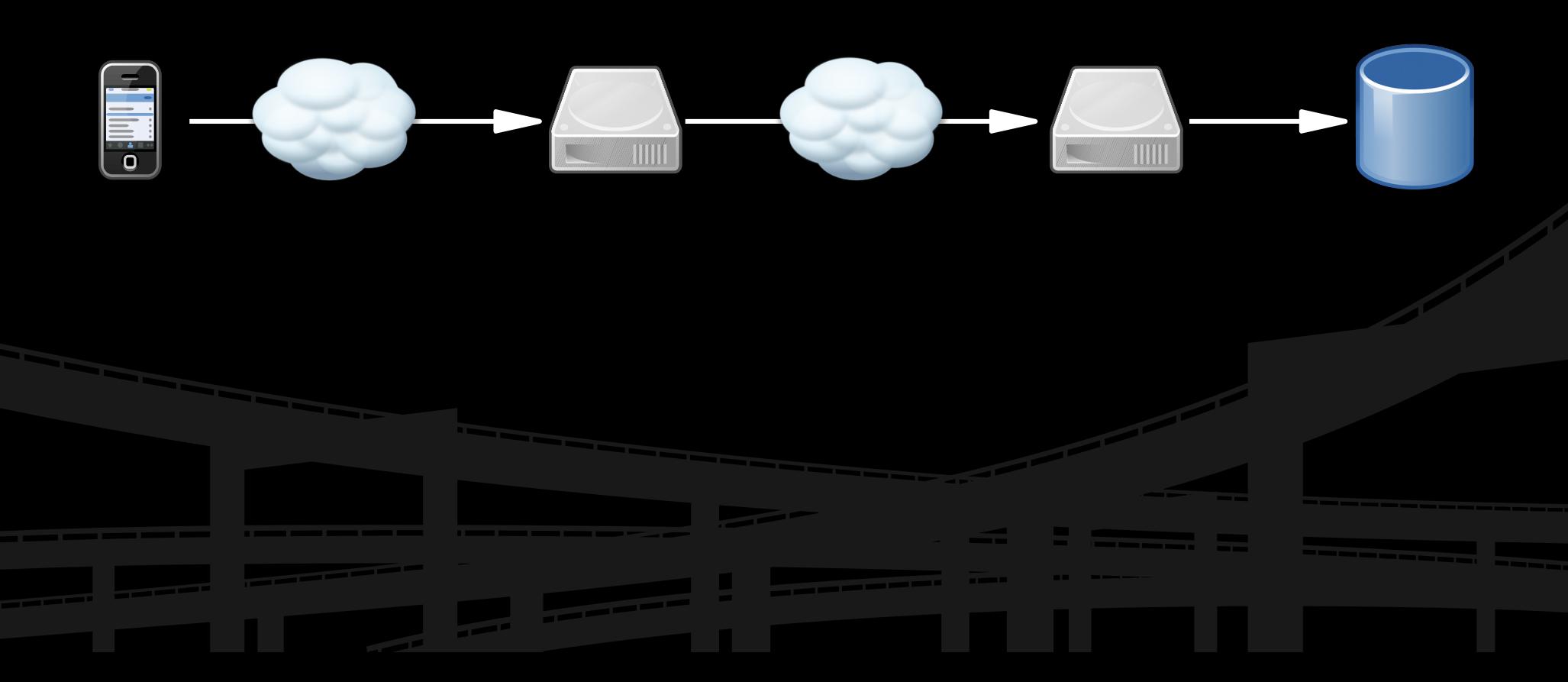

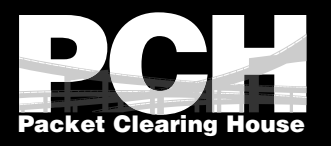

# Existing Process

- 1. Distill pcap at the node with java
- 2. Push distilled pcaps to master
- 3. 2nd java app cooks pcaps into a MySQL row
- 4. Avoid slow DB inserts via table/day with ~20M rows of zones/city/10min (No full zones queried stored, only customer ccTLD)

 $1 \leq 2 \leq 3 \leq 4$ 

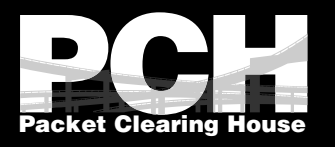

# Problems with Existing Stats

- Slow to view/download (30+ seconds)
- 10 minute granularity
- Only tabular
- Static HTML

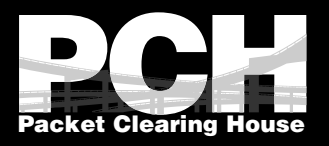

# Problem Statement

**"How can PCH improve statistics for DNS services we host?"**

- Customer facing:
	- Graphs & maps
	- Near real time
	- Load instantly
	- **Interactive**
	- Downloadable/exportable

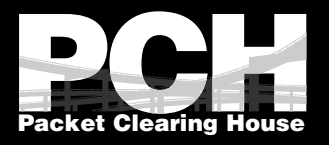

# Problem Statement

**"How can PCH improve statistics for DNS services we host?"**

- Server side:
	- Speed up parsing of pcap
	- Speed up DB reads/writes
	- Ease aggregating data to day  $\rightarrow$  week  $\rightarrow$  month  $\rightarrow$ year

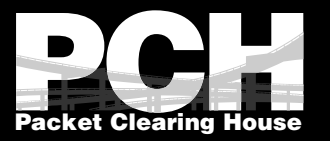

# Solution?

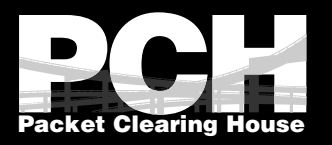

## Open Source!\*

- 1. Distill pcap at the node with java
- 2. Push distilled pcaps to master
- 3. DNSAuth PCH Go App for cooking pcaps to TSDB faster
- 4. InfluxDB TSDB to archive data

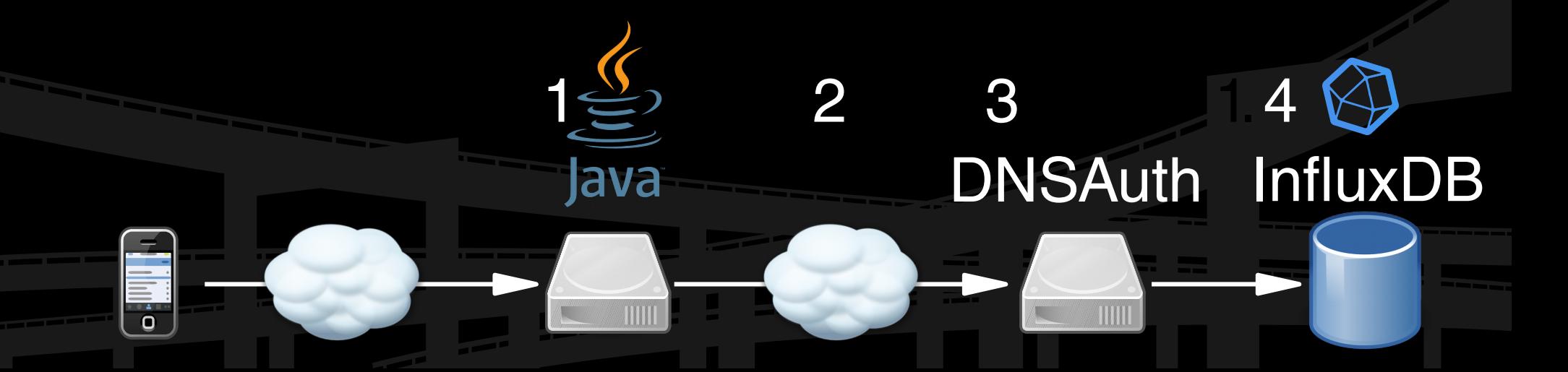

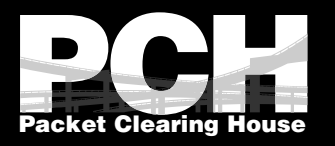

# DNSAuth

- Originally written by PCH for Quad9
- Parse DNS stats as fast as possible
- Written in Go

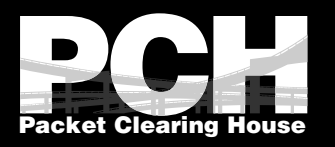

# InfluxDB

- Existing, Mature TSDB
- SDKs for PHP et al.
- FAST!
- Auto aggregating archives to reduce storage demands

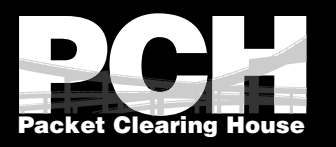

## C3

- A D3-based reusable chart library
- Easy to integrate with our PHP app
- Easy to feed real time data from InfluxDB
- Mobile friendly rendering

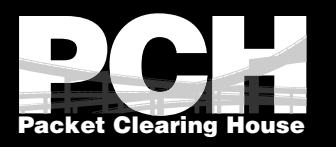

# MapTable

- Written by PCH for IXP Directory
- Easy maps from CSV or JSON
- Customizable including virtual columns & calculated values
- Zoomable, filterable & downloadable.
- Real time filters update map and table in .

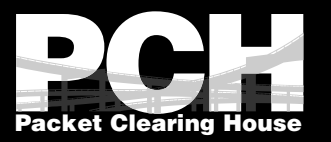

## Demo!

#### (or stills in case it fails ;)

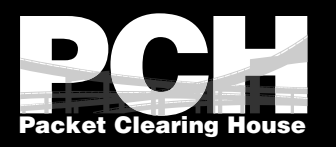

## Next Steps

- Query Graphs (A, NS, CNAME etc.)
- Response Graphs (NOERROR, NXDOMAIN, & SERVFAIL)
- Easier filtering by domains on ccTLD (eg gov.aj vs com.aj)

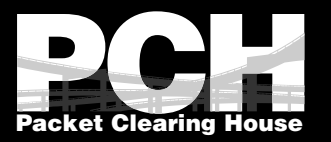

## Thanks!

## Ashley Jones mrjones@pch.net

## pch.net/OSSViz

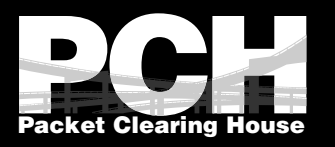

# URLs

- DNSAuth: github.com/Packet-Clearing-House/DNSAuth
- InfluxDB: github.com/influxdata/InfluxDB
- C3: github.com/c3js/c3
- MapTable: github.com/Packet-Clearing-House/MapTable
- Faux-Logs: https://github.com/Packet-Clearing-House/Faux-Logs

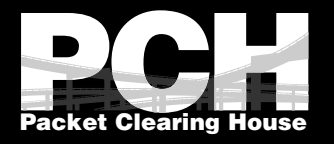

# DNSAuth Distilled pcap

#### R 10.0.2.1 10.0.1.2 0 0 15 foo.com. 582 0

R – Query or response 10.0.2.1 – Client IP 10.0.1.2 – Server IP  $0 - 0 =$  UDP, 1 = TCP 0 – Operation code 0=Query, 4=Notify, 5=Update, etc. 15 – Query Type; 1=A, 2=NS, 5=CNAME etc foo.com. – zone being queried 582 – packet size in bytes 0 – Response 0=NOERROR, 3=NXDOMAIN, 2=SERVFAIL, etc.

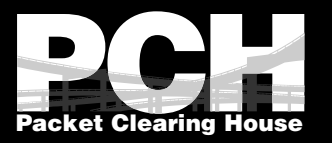

## Screenshots in case of demo fail

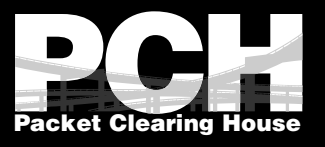

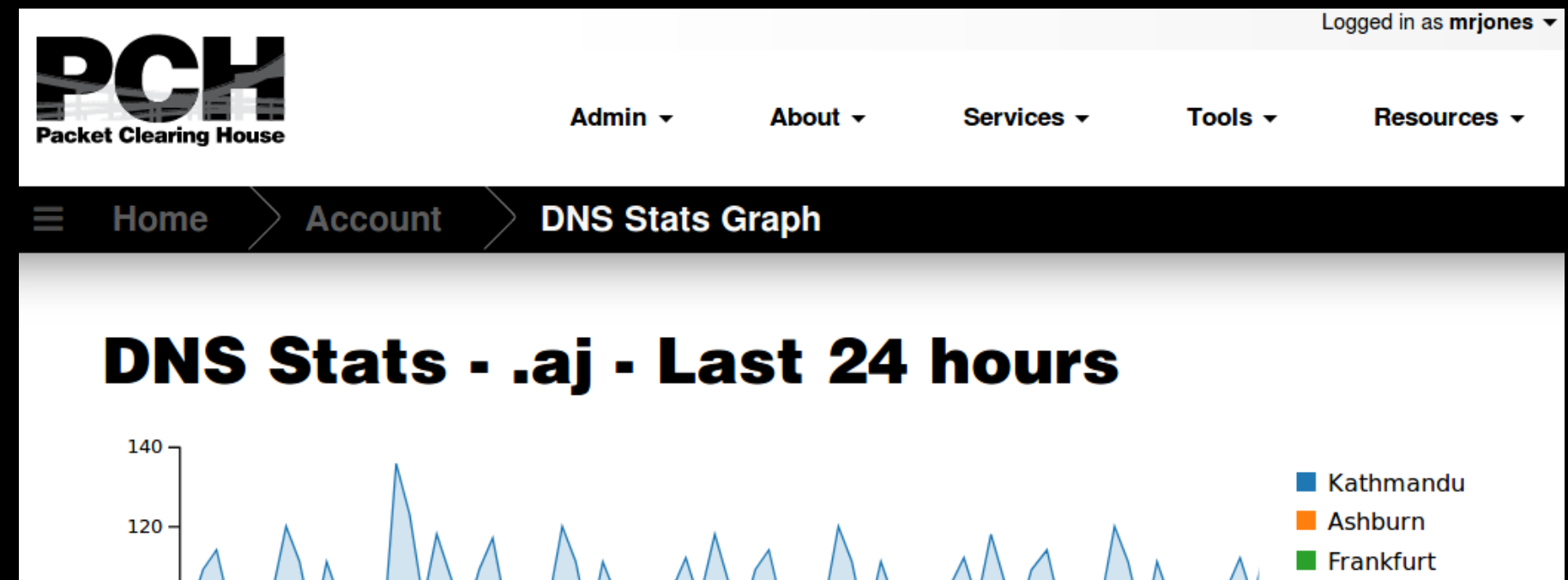

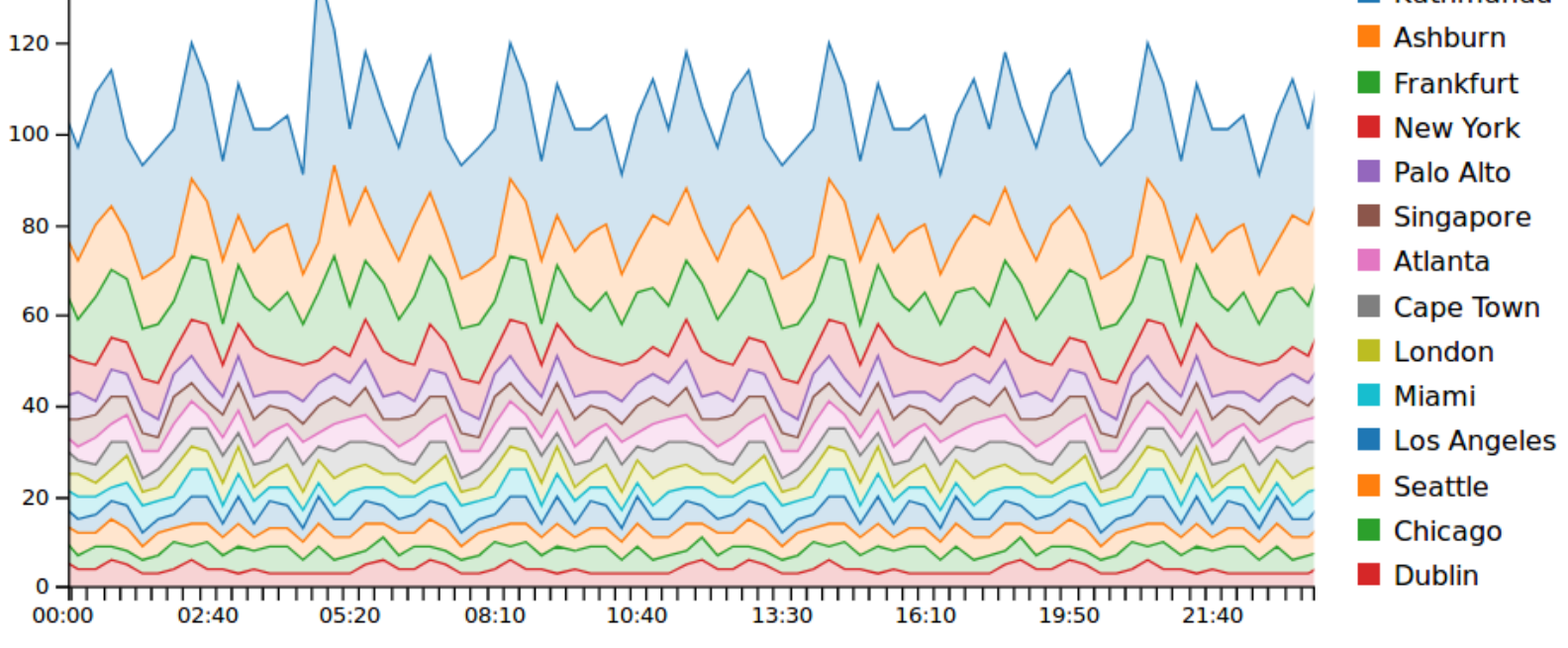

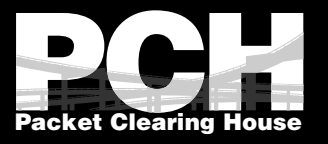

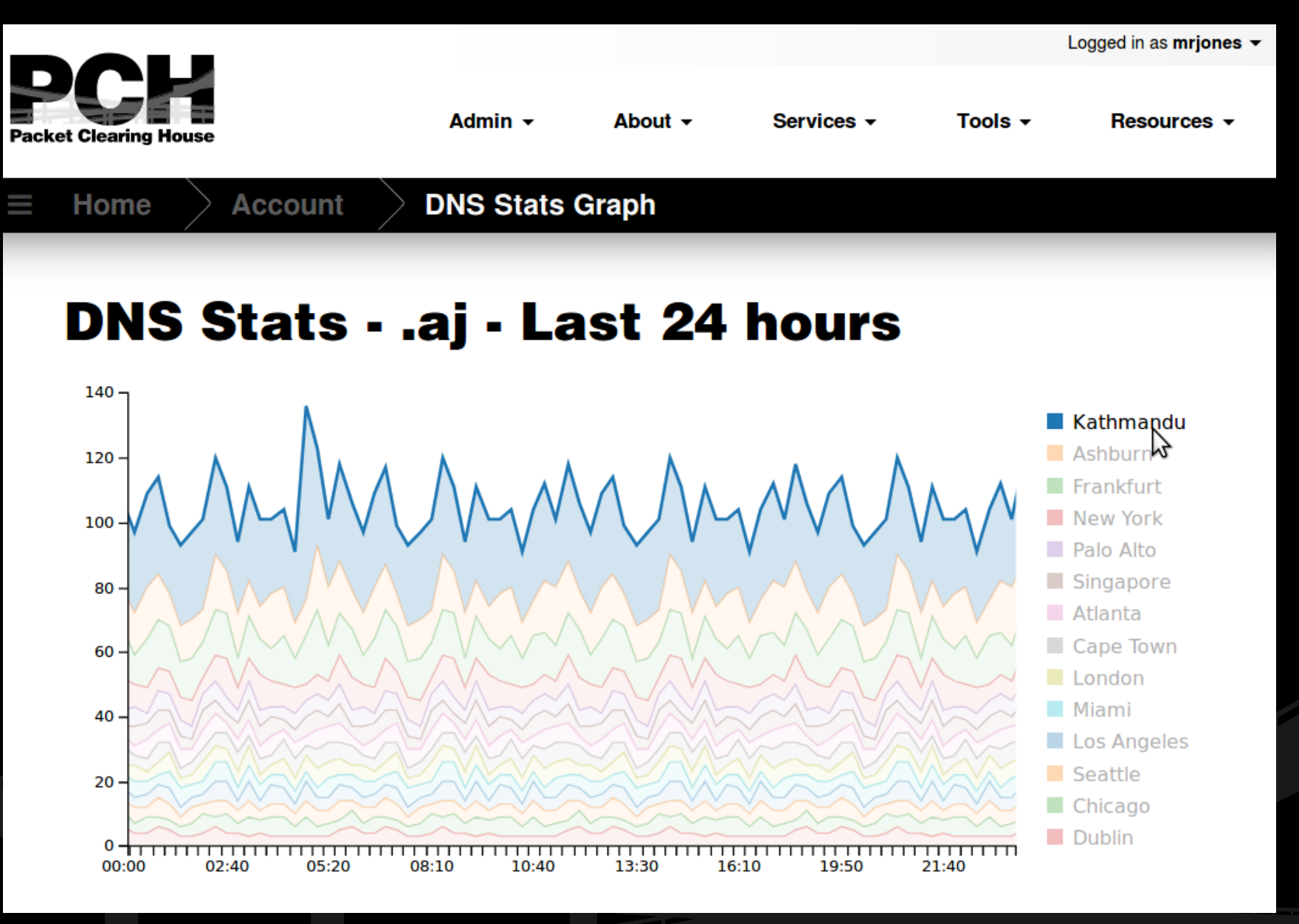

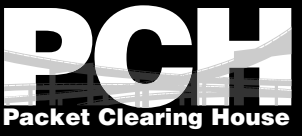

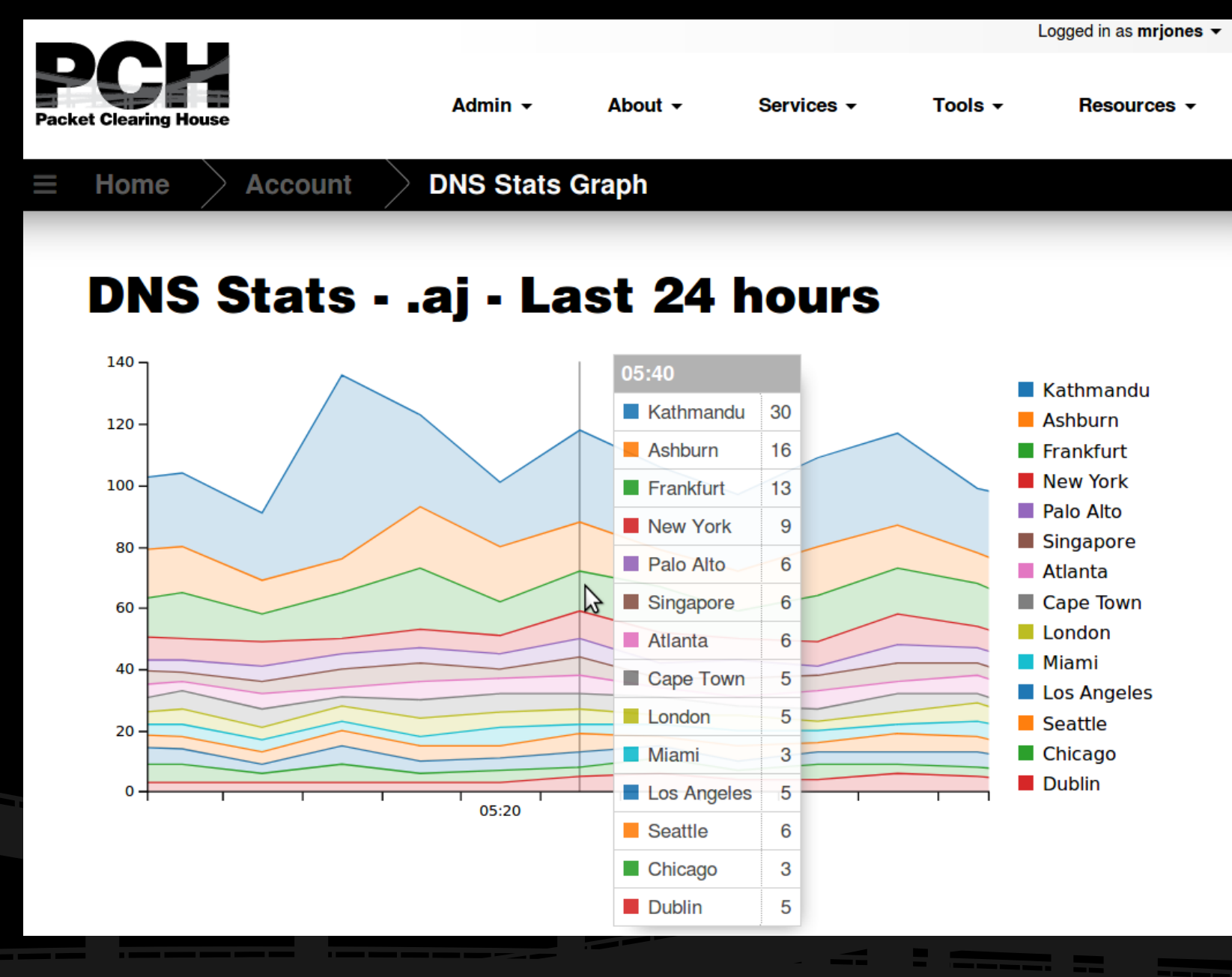

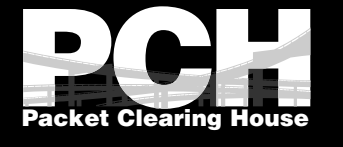

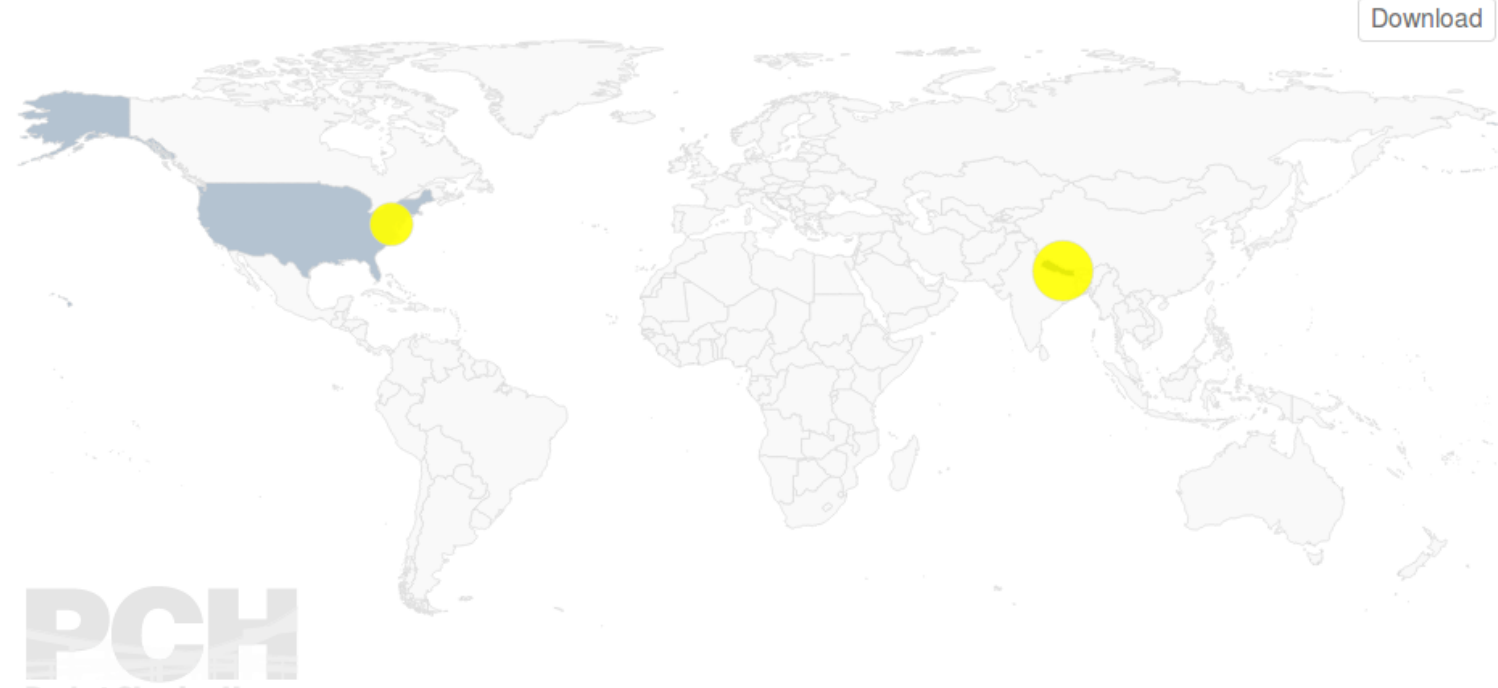

**Packet Clearing House** 

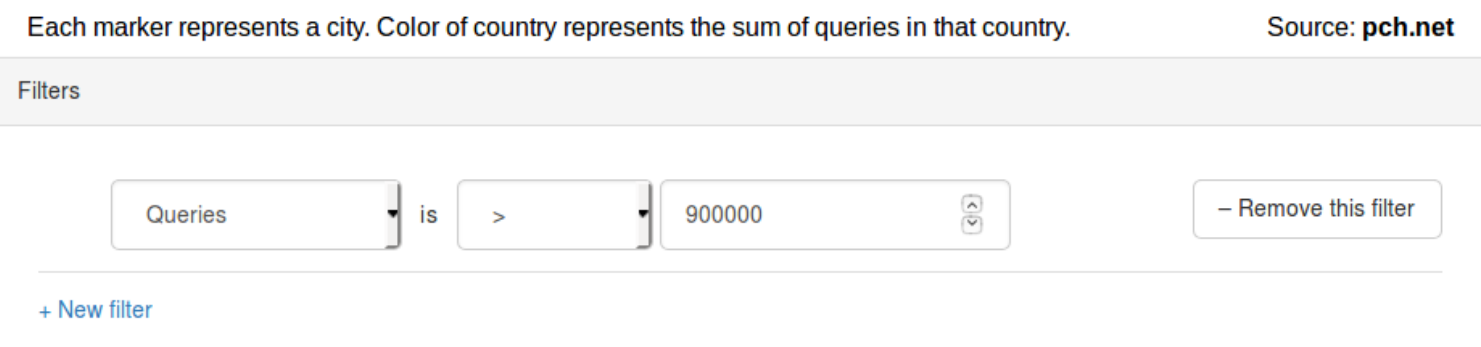

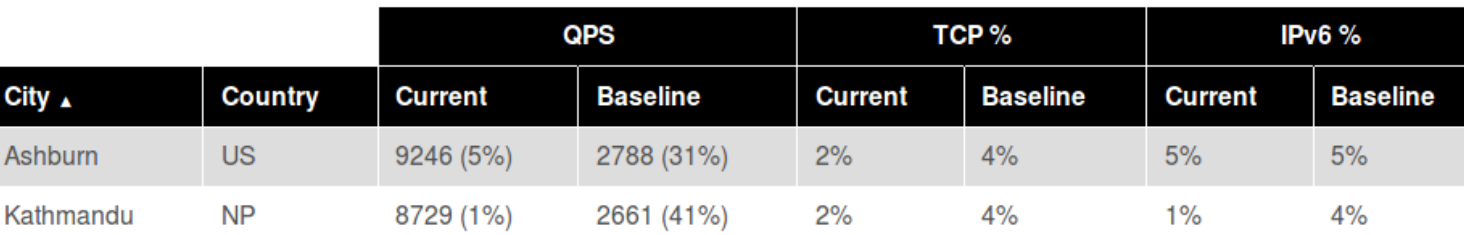

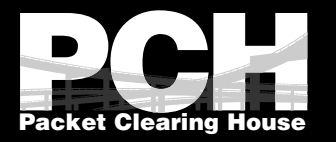

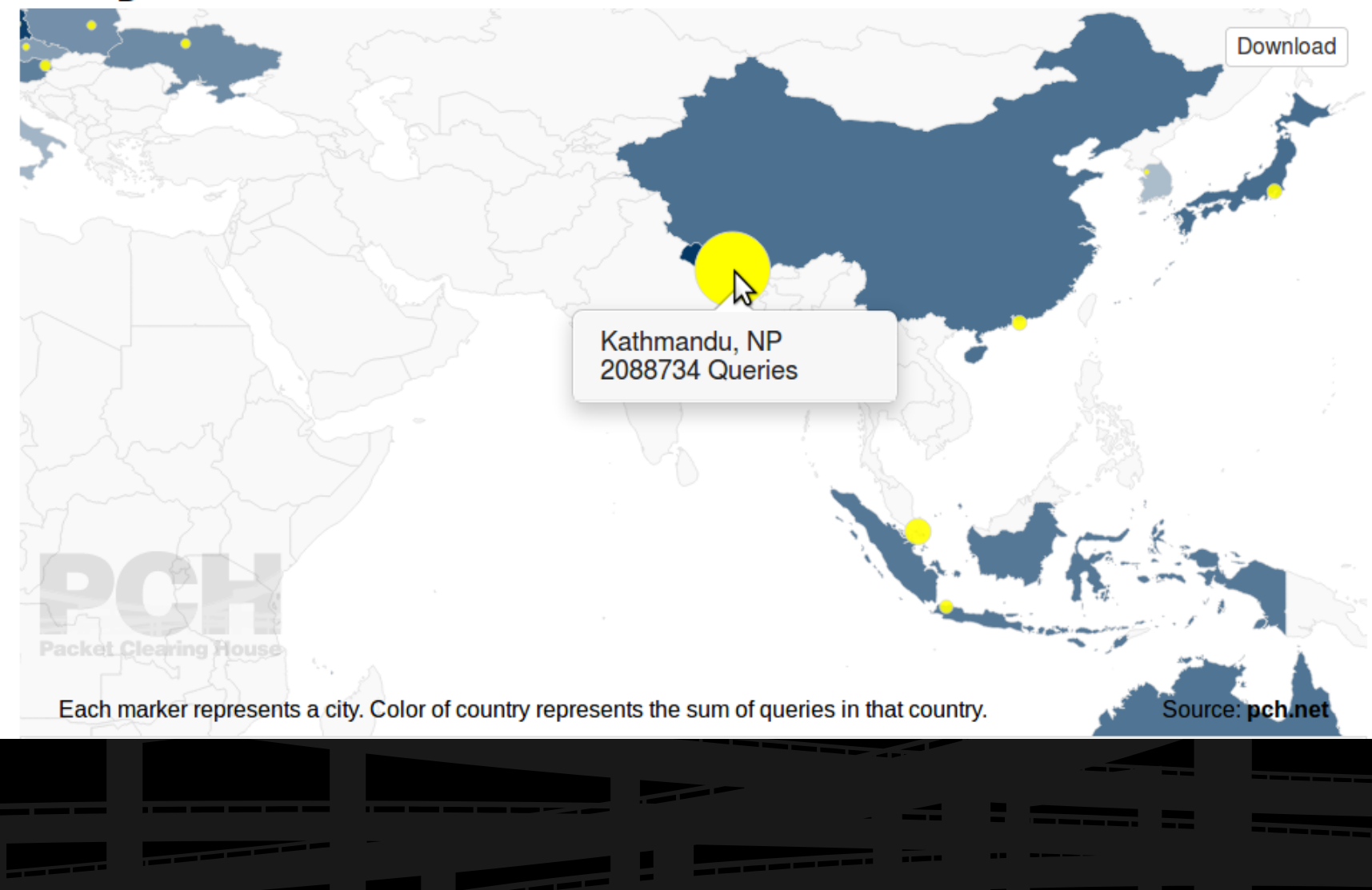

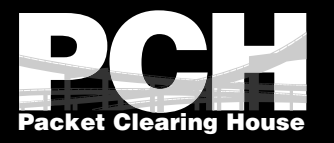

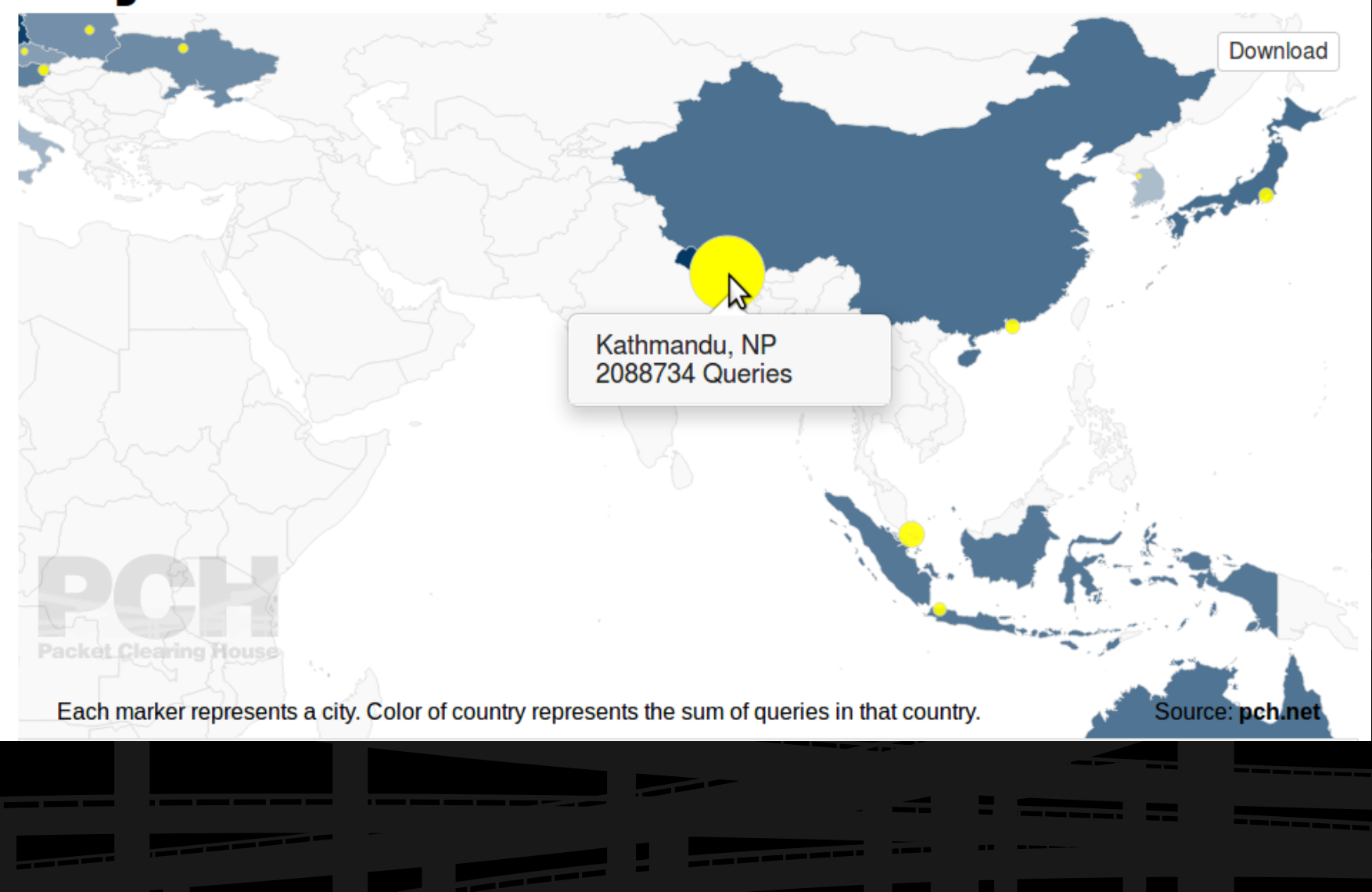

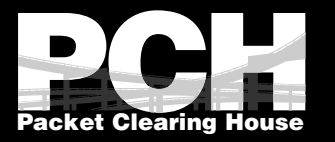

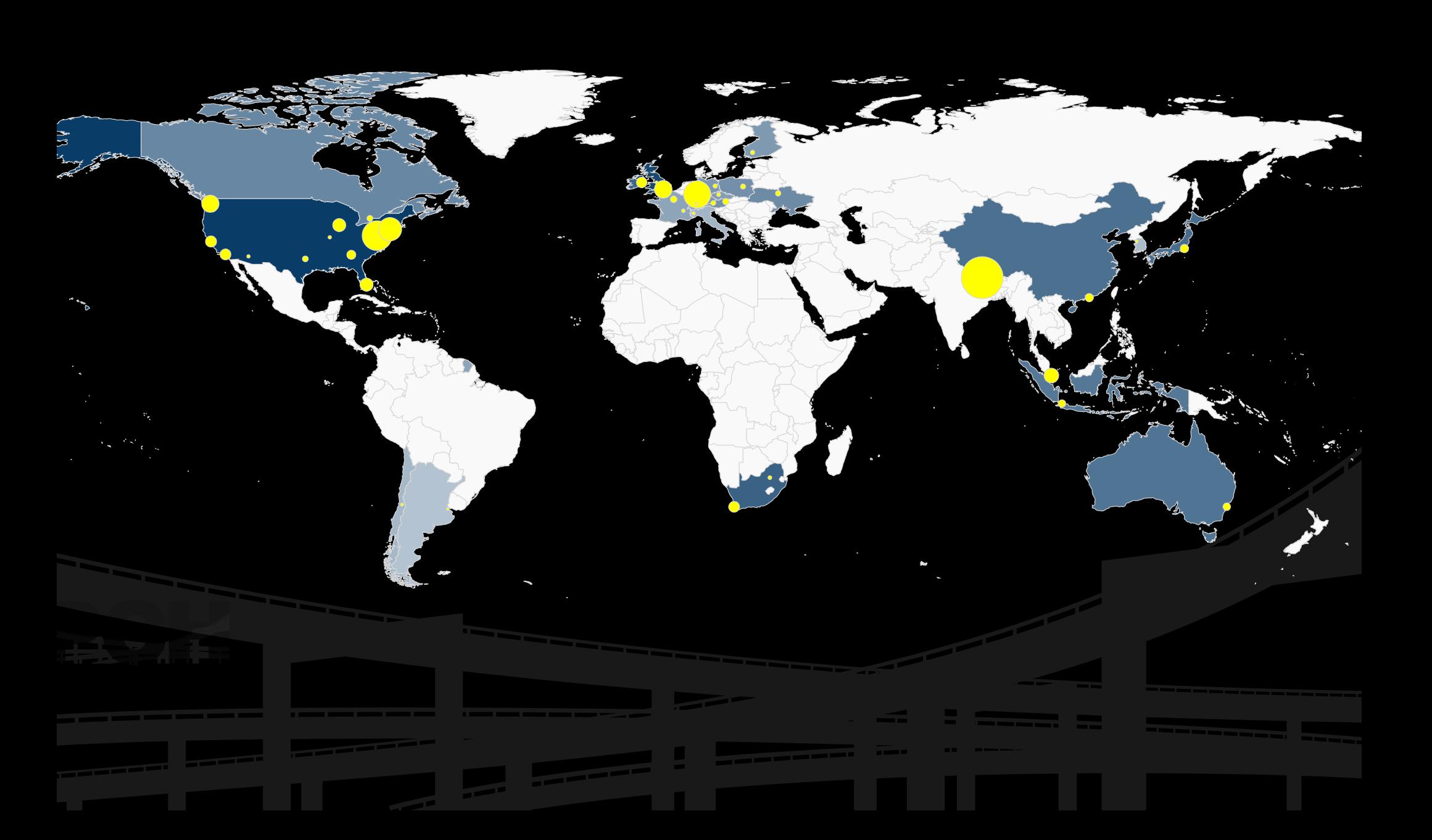

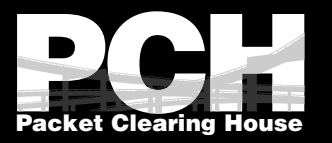

## Psuedo & Sample Code

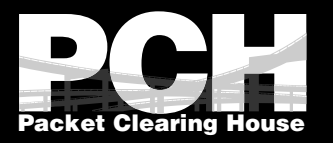

## MapTable

- **<div id='vizContainer'></div> <script src="d3.min.js"></script> <script src="topojson.min.js"></script> <script src="maptable.min.js"></script> <script> var viz = d3.maptable('#vizContainer') .csv('/api/dns\_stats.csv?tld=aj') .map({path:'/maps/world110m.json'}) .filters() .table()**
- **.render(); </script>**

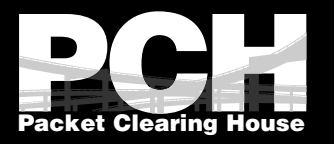

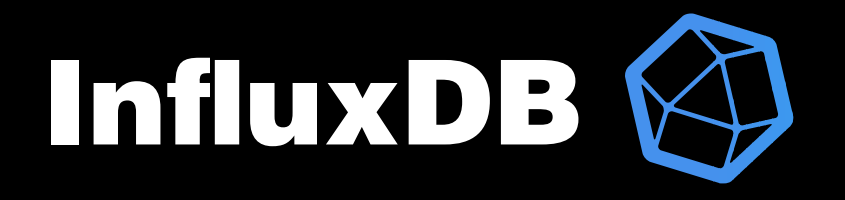

\$client = new IfDB\Client(\$host, \$port); \$db = IfDB\Client::fromDSN(sprintf( 'influxdb://user:pass@%s:%s/%s', \$host, \$port, \$dbname)); \$client = \$database>getClient();

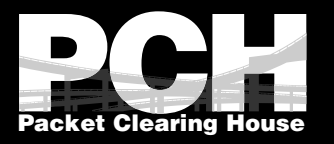

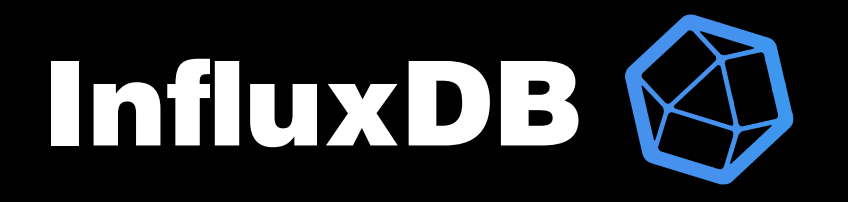

 $$result = $db->qetQueryBuilder()$ ->select('tcp count, udp count, etc')

- ->from('dns stats')
- $-$  >where(["tld = 'aj'"])

>getPoints();

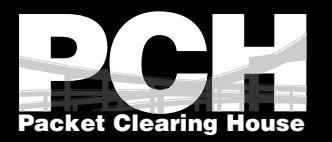

## DNSAuth

cp mon-01.sample.net 2017-10-17.17-07.dmp.gz /dnsauth/ingest

sudo ./go/bin/DNSAuth -c dnsauth/DNSAuth/dnsauth.toml

2017/12/12 06:55:46 Loading config file… 2017/12/12 06:55:46 OK! 2017/12/12 06:55:46 Getting customer list from postgres… 2017/12/12 06:55:46 OK!

2017/12/12 06:56:16 Processed dump [mon-01](2017-10-17 17:07:00 +0000 UTC 20171017 17:10:00.215724 +0000 UTC): 833 lines in (2.876312ms) seconds!

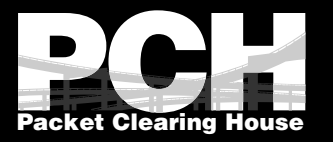

**C3** 

```
var chart = c3.generate({
    bindto: '#chart',
    data: {
           order: 'desc', 
           columns: [ ['SET1',...],],
           types: {'SET1': 'area',... },
           groups: [['SET1',...]],
    },
    axis: {
           X: {
                  type: 'category',
                  Categories: [ X_LABELS_HERE],
           },},});
```
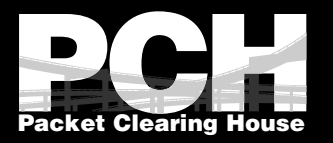

 **],**

**},**

#### $Q$ **data: { order: 'desc', columns: [ ['Kathmandu',27,25,29,30,21,25,27] ['Ashburn',12,13,16,14,10,11,12,10] ,], Types: { 'Kathmandu': 'area', 'Ashburn': 'area',**

```
   },
Groups: [
       'Kathmandu', 'Ashburn',
```
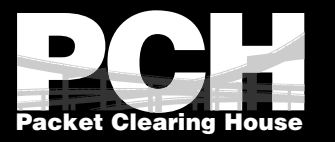

**}**

## $G$ **axis: { X: { type: 'category', Categories: [ '00:00', '00:20', '00:40', '00:50', '01:10', '01:30', '01:40', '02:10', '02:20', '02:40', '03:00',], },**